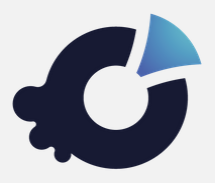

# **Kuorum Manual del Votante**

# **¿Cómo funciona el proceso de votación?**

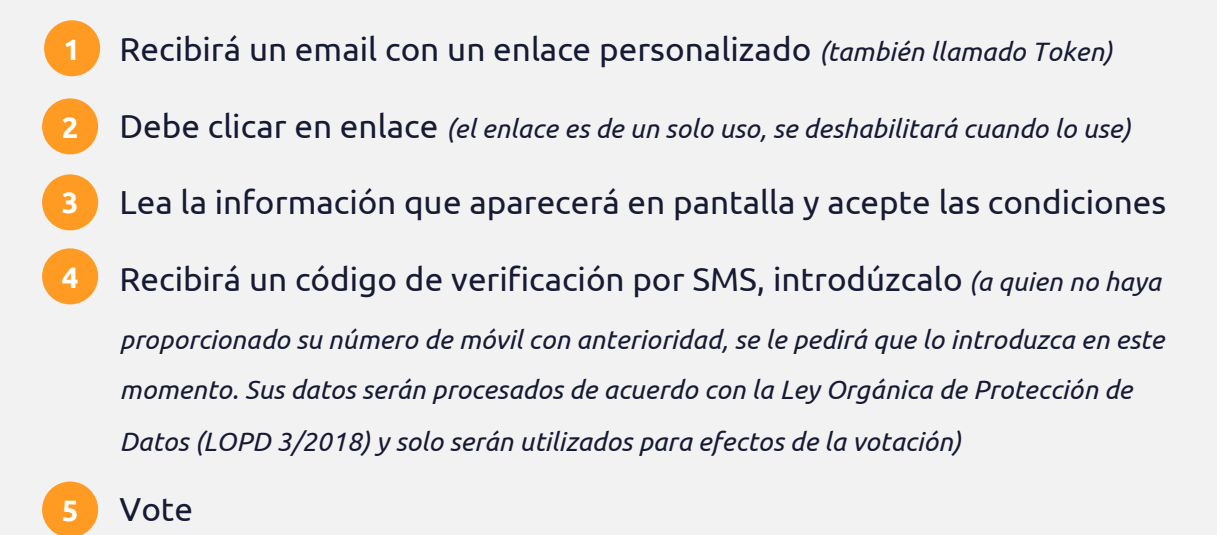

## **En este vídeo puede ver un ejemplo**

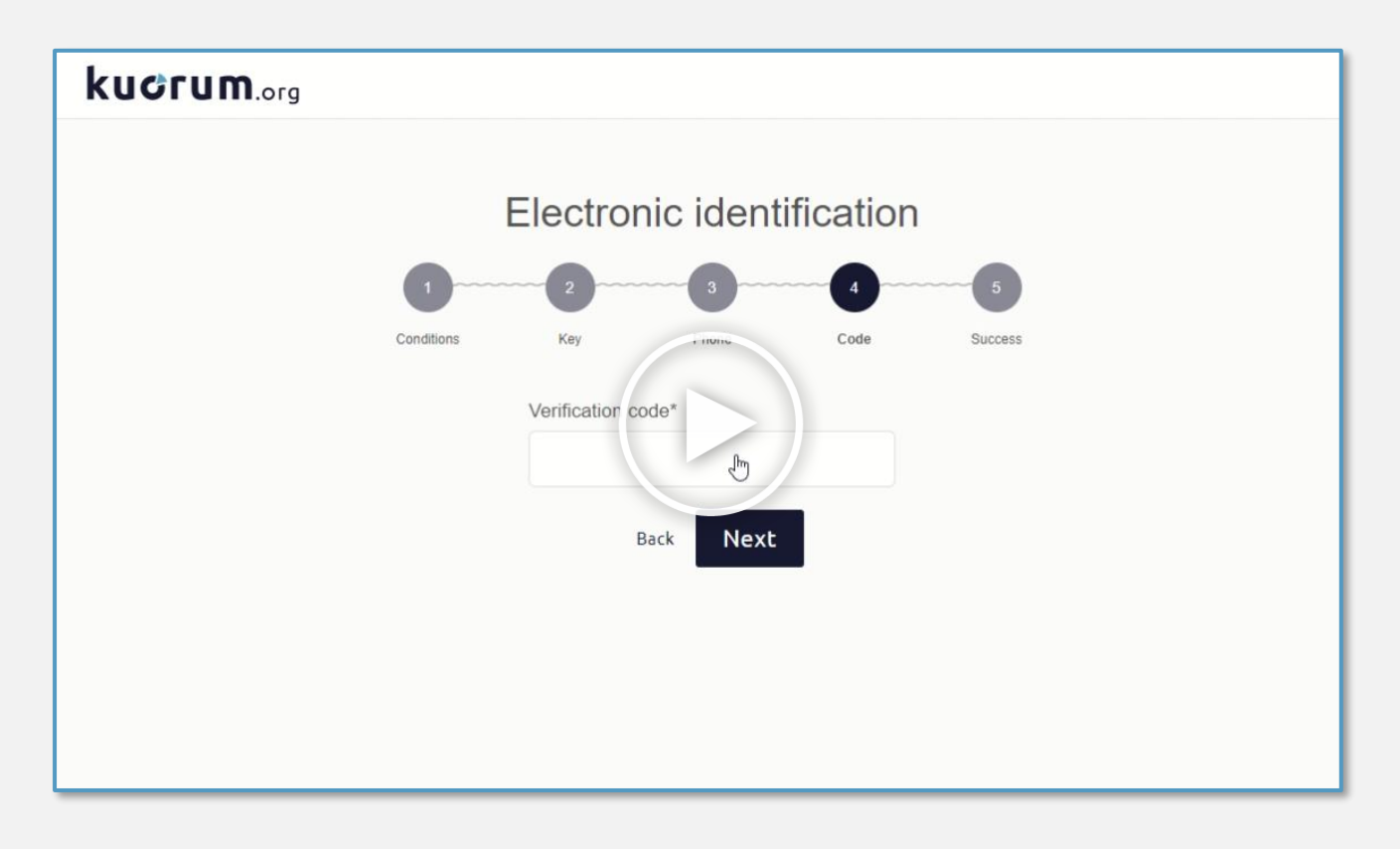

### **Preguntas frecuentes**

### **¿Qué hago si no encuentro el email de convocatoria?**

Puede que no esté consultando la cuenta de correo correcta. **Asegúrese de buscar en la cuenta de correo que consta en el censo de votantes**.

No es frecuente, pero en ocasiones los correos llegan a la carpeta de spam. **Consulte también la bandeja de correo no deseado**.

Si no logra localizar el correo, puede que el envío no se haya realizado de manera óptima. Si es así, llame al servicio técnico de soporte.

#### **¿Qué hago si no me llega el SMS con el código de verificación?**

Primero, **compruebe que el teléfono móvil que consta en el censo es correcto**. Para ello, revise bien la pantalla en la que aparecen sus datos personales. Si hay algún error, contacte con su empresa para que nos solicite la actualización de este dato en el censo.

Si el número de teléfono es correcto, pero continúa sin recibir el SMS, **clique sobre el texto "volver" y vuelva a enviar el código con el botón "siguiente"**. Podría darse el caso de que su buzón de SMS esté lleno, en ese caso elimine mensajes anteriores antes de reenviar el código.

Si no funciona, llame al servicio técnico de soporte.

#### **Me aparece un mensaje diciendo que el Token ya ha sido usado**

El enlace personalizado (o Token) que usted recibe es de un solo uso. Si ha clicado en él y ha iniciado el proceso de identificación, el enlace quedará inhabilitado. Así que, al clicar por segunda vez el registro fallará y le aparecerá un mensaje indicando que el Token ya ha sido usado. Esto es así por seguridad, para evitar posibles suplantaciones de identidad. **Procure completar el proceso de identificación y voto sin interrupciones**.

Si su Token ha quedado inhabilitado y no puede votar, llame al servicio técnico de soporte.

#### **Dice que no tengo permisos para participar, ¿qué quiere decir?**

En ocasiones el votante no aparece en el censo por distintos motivos. También puede darse elcaso que se encuentre en el censo, pero sin derecho a voto. En casos como estos, **diríjase directamente a su empresa para comprobar su situación**.

#### **¿Cómo sé si he votado correctamente?**

Al finalizar la votación verá una ventana emergente con mensaje que dice "Gracias, tu voto ha quedado registrado" y la barra de progreso del cuestionario estará completa al 100%.